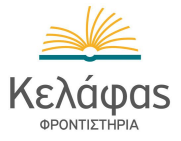

## **ΕΠΑΝΑΛΗΠΤΙΚΕΣ ΠΑΝΕΛΛΑΔΙΚΕΣ ΕΞΕΤΑΣΕΙΣ Γ΄ ΤΑΞΗΣ ΗΜΕΡΗΣΙΟΥ ΓΕΝΙΚΟΥ ΛΥΚΕΙΟΥ**

## **ΠΑΡΑΣΚΕΥΗ 14 IOYNIΟΥ 2013**

## **ΑΠΑΝΤΗΣΕΙΣ ΣΤΗΝ ΑΝΑΠΤΥΞΗ ΕΦΑΡΜΟΓΩΝ ΣΕ ΠΡΟΓΡΑΜΜΑΤΙΣΤΙΚΟ ΠΕΡΙΒΑΛΛΟΝ ΤΕΧΝΟΛΟΓΙΚΗΣ ΚΑΤΕΥΘΥΝΣΗΣ**

**ΘΕΜΑ A**

**A1.α. 1.** Λάθος  **2.** Σωστό 3. Σωστό  **4.** Σωστό **β. 1** - β, **2** - α, **3** - δ, **4** - **ν**. **Α2.** Σχολικό βιβλίο § 1.4 **Α3.** κελάφας F ← ΨΕΥΔΗΣ  $i \leftarrow 1$  **ΟΣΟ** F = ΨΕΥΔΗΣ **ΚΑΙ** i <= 1000 **ΕΠΑΝΑΛΑΒΕ**  $i \leftarrow 0$  **KE** $\lambda$ ágos  **ΟΣΟ** j <= 9 **ΚΑΙ** W[j + 1] = S[i + j] **ΕΠΑΝΑΛΑΒΕ**  $j \leftarrow j + 1$  **ΤΕΛΟΣ\_ΕΠΑΝΑΛΗΨΗΣ ΑΝ** j = 10 **ΤΟΤΕ** F ← ΑΛΗΘΗΣ  **ΑΛΛΙΩΣ**  $i \leftarrow i + 1$  **ΤΕΛΟΣ\_ΑΝ ΤΕΛΟΣ\_ΕΠΑΝΑΛΗΨΗΣ ΑΝ** F = ΑΛΗΘΗΣ **ΤΟΤΕ** ΣΤΗΡΙΑ **ΓΡΑΨΕ** i  **ΑΛΛΙΩΣ ΓΡΑΨΕ** 'ΔΕ ΒΡΕΘΗΚΕ' **ΤΕΛΟΣ ΑΝ** 

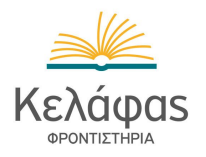

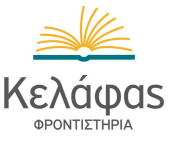

**Α4. ΑΛΓΟΡΙΘΜΟΣ** πρώτοι  **ΓΙΑ** i **ΑΠΟ** 2 **ΜΕΧΡΙ** 100  $M \leftarrow 0$  Ke $\lambda$ depos **ΓΙΑ** j **ΑΠΟ** 1 **ΜΕΧΡΙ** i **ΑΝ** i MOD j = 0 **TOTE** Μ ← M + 1  **ΤΕΛΟΣ\_ΕΠΑΝΑΛΗΨΗΣ ΑΝ** Μ < 3 **TOTE ΕΜΦΑΝΙΣΕ** i **ΤΕΛΟΣ\_ΕΠΑΝΑΛΗΨΗΣ ΤΕΛΟΣ** πρώτοι

**Α5.α.**

## 5 2 8 7 3

 **β.** (ΑΛΗΘΗΣ **ΚΑΙ ΟΧΙ**(ΑΛΗΘΗΣ)) **Ή** (**ΟΧΙ**(ΑΛΗΘΗΣ) **ΚΑΙ** ΑΛΗΘΗΣ) (ΑΛΗΘΗΣ **ΚΑΙ** ΨΕΥΔΗΣ) **Ή** (ΨΕΥΔΗΣ **ΚΑΙ** ΑΛΗΘΗΣ) ΨΕΥΔΗΣ **Ή** ΨΕΥΔΗΣ ΨΕΥΛΗΣ

**ΘΕΜΑ B**

**Β1. Αλγόριθμος** πίνακας  **Για** j **από** 1 **μέχρι** 3 **Για** i **από** 1 **μέχρι** 3 **Αν** i < j **τότε**  $\Pi[i, j] \leftarrow i + j$  **αλλιώς**  $\Pi[i, j] \leftarrow 0$  **Τέλος\_αν Τέλος\_επανάληψης Τέλος\_επανάληψης Τέλος** πίνακας

**Β2. 0 3 4 0 0 5 0 0 0**

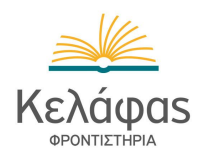

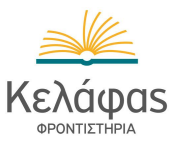

**ΘΕΜΑ Γ Αλγόριθμος** θέμα\_Γ **Δεδομένα** // Σ // S ← 0 ! συνολικό χρηματικό ποσό κράφος P ← 0! πλήθος σχολείων με μηδενική προσφορά Ν ← 0 ! πλήθος τροποποιήσεων  **Για** i **από** 1 **μέχρι** 100  $\Pi[i] \leftarrow -1$  κελάφας  **Τέλος\_επανάληψης Αρχή\_Επανάληψης** flag ← αληθής **Διάβασε** ον  $pos \leftarrow 0$  $i \leftarrow 1$  **KE** $\triangle$ done ← ψευδής κράφος  **Όσο** done = ψευδής **και** i < = 100 **επανάλαβε Αν** Σ[i] = ον **τότε** done ← αληθής pos ← i Kexágos **αλλιώς**  $i \leftarrow i + 1$  Ke $\lambda$ ápas **Τέλος\_αν Τέλος\_επανάληψης Αν** done = ψευδής **τότε Εμφάνισε** "Άγνωστο" **αλλιώς Διάβασε** χρημ **Αν** Π[pos] < > -1 **τότε Εμφάνισε** "ΤΡΟΠΟΠΟΙΗΣΗ ΠΡΟΣΦΟΡΑΣ" Ν ← Ν + 1  **Τέλος αν** κελάφας Π[pos] ← χρημ  **Τέλος αν κελάφας Για** i **από** 1 **μέχρι** 100  **Αν** Π[i] = -1 **τότε** flag ← ψευδής **Τέλος αν κελάφας Τέλος\_επανάληψης Μέχρις\_ότου** flag = αληθής ΓΙΣΤΗΡΙΑ  **Για** i **από** 1 **μέχρι** 100  $S \leftarrow S + \prod_{i}$ <sup> $K_{E \wedge \text{depos}}$ </sup>  **Αν** Π[i] = 0 **τότε**  $P \leftarrow P + 1$  **Τέλος\_αν Τέλος\_επανάληψης Εμφάνισε** S, P, Ν **Τέλος** θέμα\_Γ

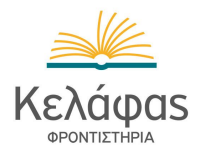

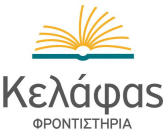

**ΘΕΜΑ Δ ΠΡΟΓΡΑΜΜΑ** θέμα\_Δ **ΜΕΤΑΒΛΗΤΕΣ ΑΚΕΡΑΙΕΣ:** Ν, Ρ, Π, ΜΕΤΑΔΟΣΗ[31], ΛΗΨΗ[31], Μ, Α, Β, Γ, i, j **ΠΡΑΓΜΑΤΙΚΕΣ:** ΛΑΘΗΑΠΟΦ[10], ΛΑΘΗΛΗΨ[10] **ΑΡΧΗ ΓΙΑ** i **ΑΠΟ** 1 **ΜΕΧΡΙ** 10 Ν ← 0 ! σύνολο προσπαθειών P ← 0 ! πλήθος λανθασμένων λήψεων κεδάφερ Π ← 0 ! πλήθος λανθασμένων αποφάσεων **ΟΣΟ** Π < 100 **ΚΑΙ** Ν < 100000 **ΕΠΑΝΑΛΑΒΕ**  $N \leftarrow N + 1$  Ke $\lambda$ άφαs  **ΓΙΑ** j **ΑΠΟ** 1 **ΜΕΧΡΙ** 31 **ΔΙΑΒΑΣΕ** ΜΕΤΑΔΟΣΗ[j], ΛΗΨΗ[j]  **ΤΕΛΟΣ\_ΕΠΑΝΑΛΗΨΗΣ**  $M \leftarrow 0$  **KE** $\lambda$ óφas  **ΓΙΑ** j **ΑΠΟ** 1 **ΜΕΧΡΙ** 31 **AN** ΜΕΤΑΔΟΣΗ[j] = ΛΗΨΗ[j] **ΤΟΤΕ**  $M \leftarrow M + 1$  KeXáqos **ΤΕΛΟΣ ΑΝ ΤΕΛΟΣ\_ΕΠΑΝΑΛΗΨΗΣ AN** M < 31 **ΤΟΤΕ**  $P \leftarrow P + 1$  KeXáqos  **ΤΕΛΟΣ\_ΑΝ** Α ← 0 ! πλήθος 1 της ΛΗΨΗΣ Β ← 0 ! πλήθος 0 της ΛΗΨΗΣ  **ΓΙΑ** j **ΑΠΟ** 1 **ΜΕΧΡΙ** 31 **AN** ΛΗΨΗ[j] = 1 **ΤΟΤΕ** Α ← Α + 1 **ΑΛΛΙΩΣ**  $B \leftarrow B + 1$  Ke $\lambda$ áφas **ΤΕΛΟΣ ΑΝ** Κελάφας  **ΤΕΛΟΣ\_ΕΠΑΝΑΛΗΨΗΣ AN** Α > Β **ΤΟΤΕ** Γ ← 1 ! η μεταβλητή Γ είναι η απόφαση του δέκτη  **ΑΛΛΙΩΣ**  $Γ ← 0$  κελάφας **ΤΕΛΟΣ ΑΝ** Κελάφαs  **ΑΝ** Γ < > ΜΕΤΑΔΟΣΗ[1] **ΤΟΤΕ** ! αρκεί να μη συμφωνεί με το πρώτο  $\Pi \leftarrow \Pi + 1$  Κελάφας  **ΤΕΛΟΣ\_ΑΝ ΤΕΛΟΣ\_ΕΠΑΝΑΛΗΨΗΣ** ΛΑΘΗΑΠΟΦ[i] ← Π\*100/Ν ! δεν μπορεί το Ν να είναι μηδέν ΛΑΘΗΛΗΨ[i] ← Ρ\*100/Ν  **ΤΕΛΟΣ\_ΕΠΑΝΑΛΗΨΗΣ ΓΙΑ** i **ΑΠΟ** 1 **ΜΕΧΡΙ** 10 **ΓΡΑΨΕ** ΛΑΘΗΑΠΟΦ[i], ΛΑΘΗΛΗΨ[i]  **ΤΕΛΟΣ\_ΕΠΑΝΑΛΗΨΗΣ ΤΕΛΟΣ\_ΠΡΟΓΡΑΜΜΑΤΟΣ**

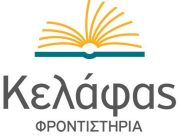